## To establish microsoft net framework offline

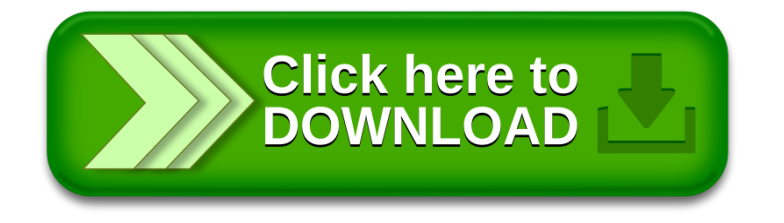